# LECTURE 24

### Theory and Design of PL (CS 538) April 20, 2020

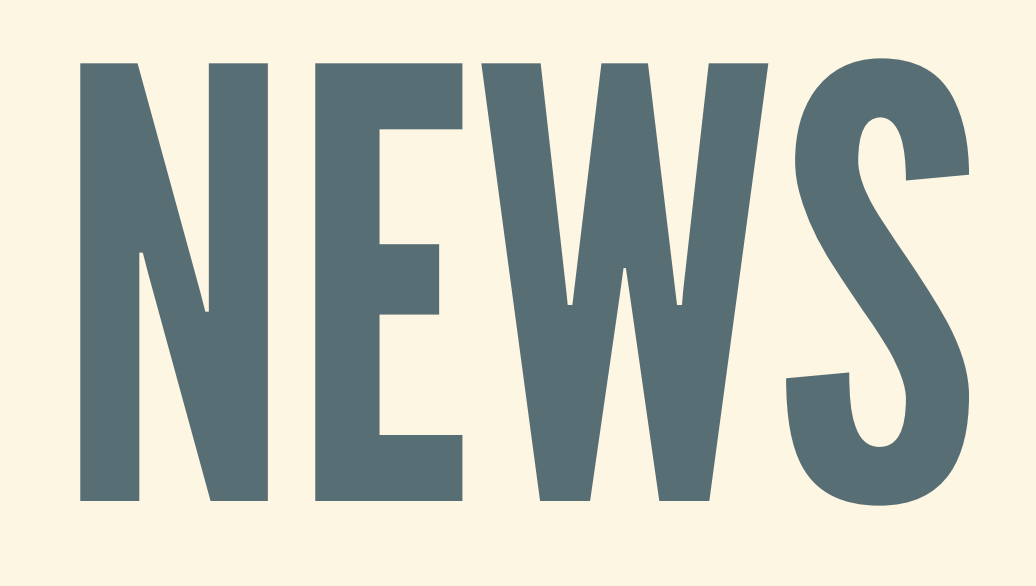

## HW5 WRAPUP

An enormous pain in the ass Why go through all of this trouble? **Ownership: rule out most memory leaks Aliasing: make totally unsafe stuff safe** 

## BUILDATREE THAT…

- With no runtime checks (direct memory write) **■ While never segfaulting or breaking the tree**
- Gives clients pointers to internal tree memory Lets client write whenever and whatever they want • Also build an iterator handing out pointers all over
- 
- 
- 

**impl**<K, V> TreeMap<K, V> { *// Wildly unsafe* **pub fn** get\_mut(&**mut self**, key: &K) -> Option<&**mut** V> { ... } }

## HW5: FEEDBACK?

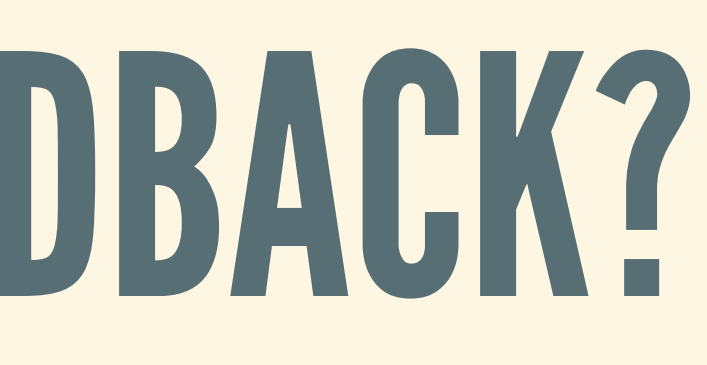

## HW6 OUT

- Concurrency: making things go faster
- We give you: a slow, single-threaded version
- You make: multi-threaded versions in two ways
- Should be much less grappling with borrow checker ■ But still a bit (The Rust Programming Language)

*Start early, especially if you haven't tried writing concurrent code before*

# MODELING **CONCURRENCY**

## MANYASPECTS

- Parallelism and simultaneous execution
- Message-passing and channels
- Shared memory and locking
- Threads blocking/waiting

## PROCESS CALCULUS

• Mathematical model of message passing • Many flavors, developed in 1970s and 1980s **EXCOMMUNICAting sequential processes (CSP) EXCOMMUNICATING CONCURRENT SYSTEMS (CCS)** Pi-calculus

By Tony Hoare, Robin Milner, and many others

## OUR VERSION

1. Simple arithemtic expressions 2. *Channels*: named pipes for communication 3. *Processes*: send/receive along channels

# PROCESS CALCULUS: GRAMMAR

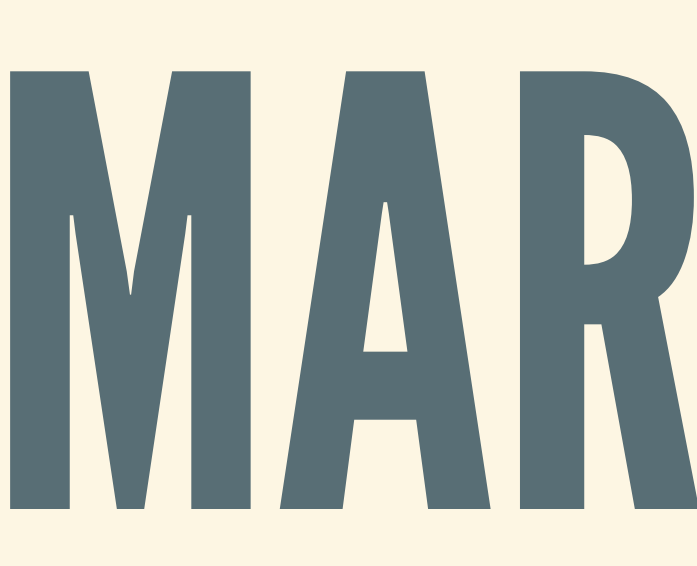

## ARITHMETICEXPRESSIONS

Arithmetic expressions with variables Examples of arithmetic expressions:  $-42$ 5 \* 3  $-2 + 0 + z$ 

 $p$  " $\star$ " exp | ...

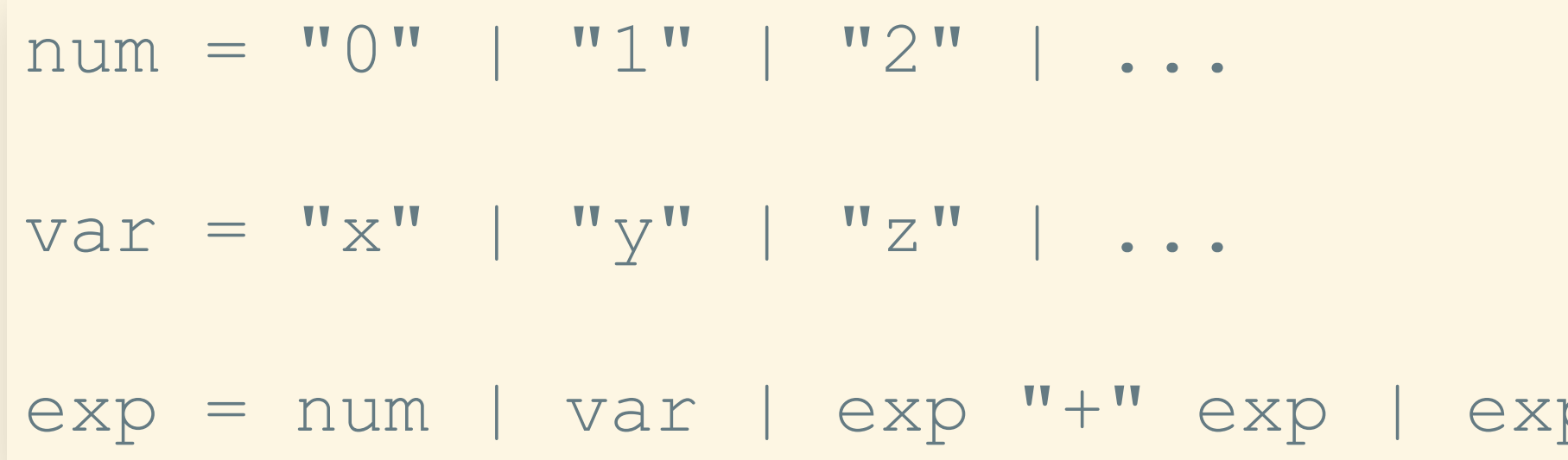

## CHANNELS

- Addresses to send to/receive from
- Different names = different addresses
- We'll use two special channels:
	- **I: input channel into program**
	- O: output channel from program

### $chn = "A" | "B" | "C" | ...$

## PROCESSES

 $prc = "done"$ | "make" chn "in" prc | "send" exp "->" chn "then" p "recv" var "<-" chn "then" p  $\begin{bmatrix} \mathbf{w} \end{bmatrix}$   $\mathbf{w}$  exp  $\mathbf{w}$   $\mathbf{w}$  and  $\mathbf{w}$  and  $\mathbf{w}$  and  $\mathbf{w}$  and  $\mathbf{w}$  and  $\mathbf{w}$  $|$  prc "+" prc | prc "|" prc

- Make new channel, send and receive along channel
- Combine several processes together **Example 2 Select between different processes** 
	- **Run processes in parallel**

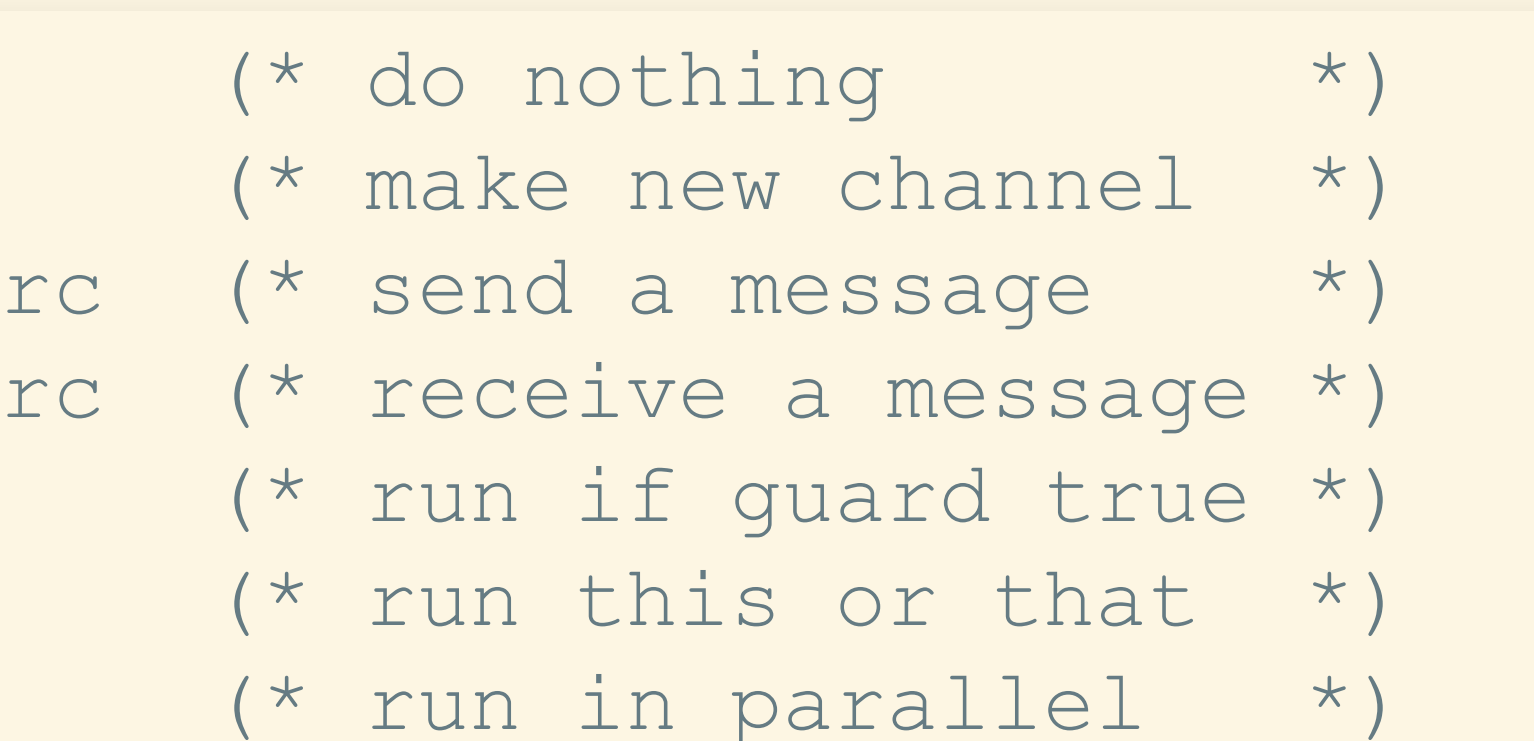

## EXAMPLES(BLACKBOARD)

# OPERATIONAL SEMANTICS

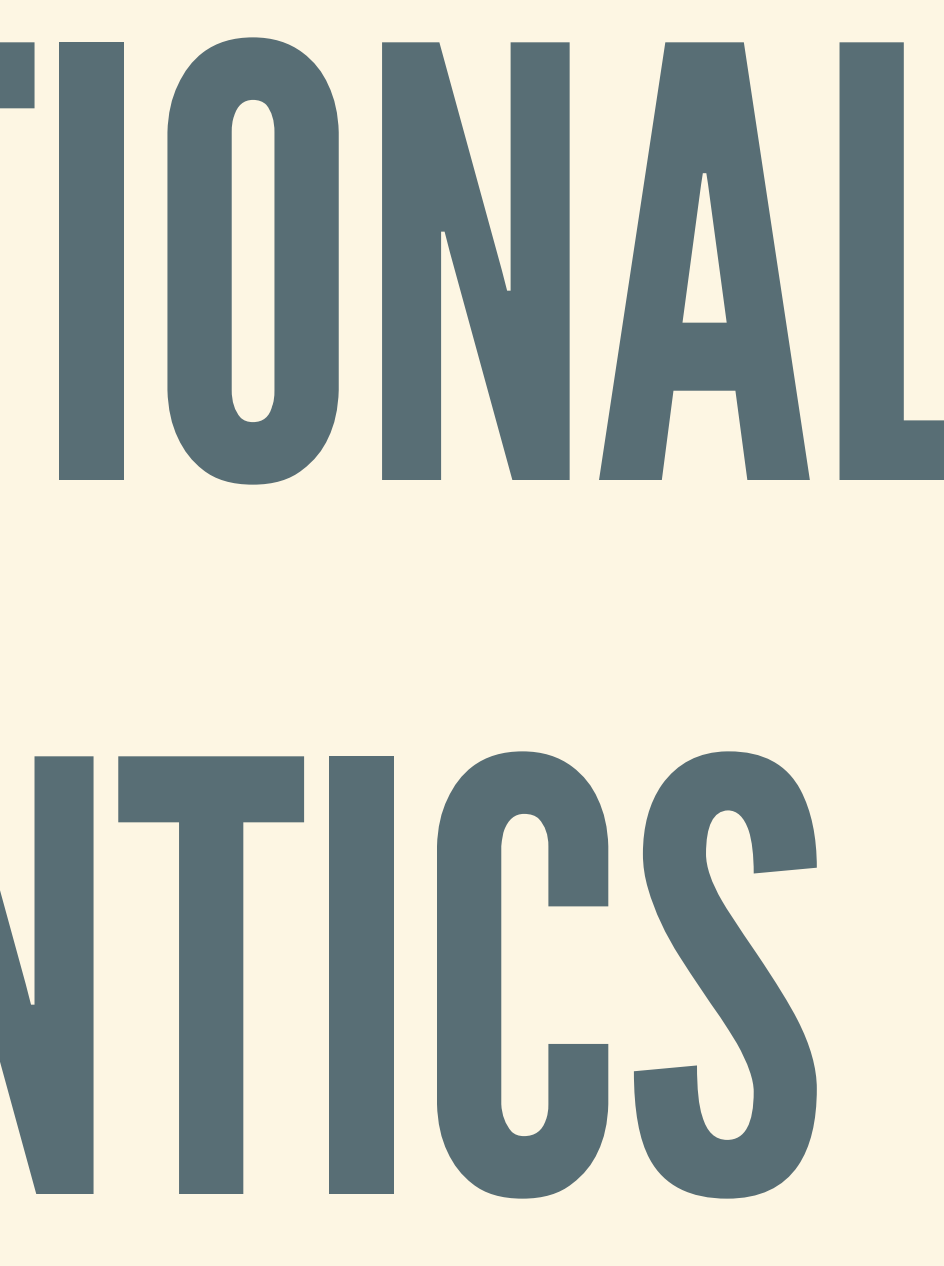

## MAINSETUP

Define how processes step  $P \rightarrow Q$ New addition: each transition may have a *label* Labels model sending and receiving  $(A, n)$ : send num n along channel  $A$  $(\bar{A}, n)$ : receive num n from channel  $A$ Other steps: no label (silent transitions)

## BLACKBOARD (OR WR6)

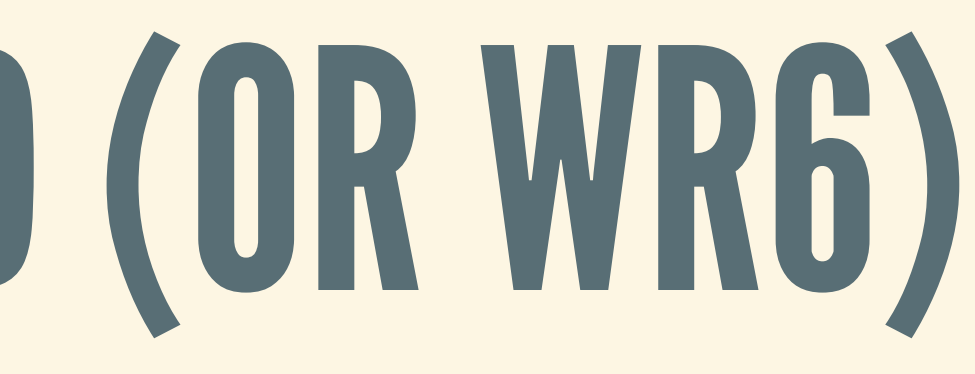

## EXTENSION: RECURSION

## WHY RECURSION?

- So far: finite number of steps
- Some processes live forever (e.g., servers)
- Extend the language with *recursive processes*

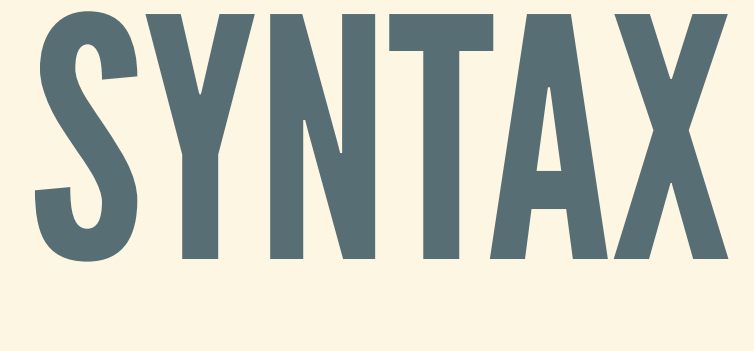

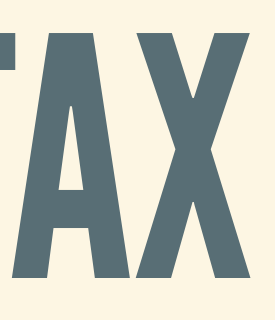

name = "P1" | "P2" | "P3" | ... (\* names of processes \*)

\* process could be a name \*)

\* definition of processes \*)

### • Add *process names* and *recursive* definitions

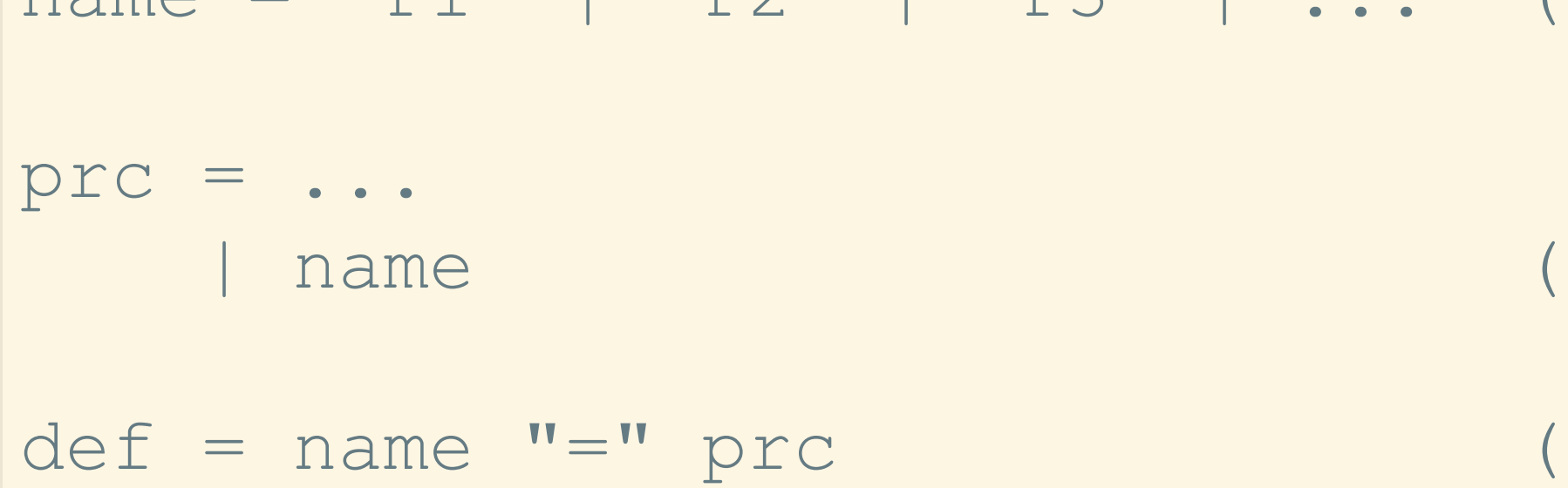

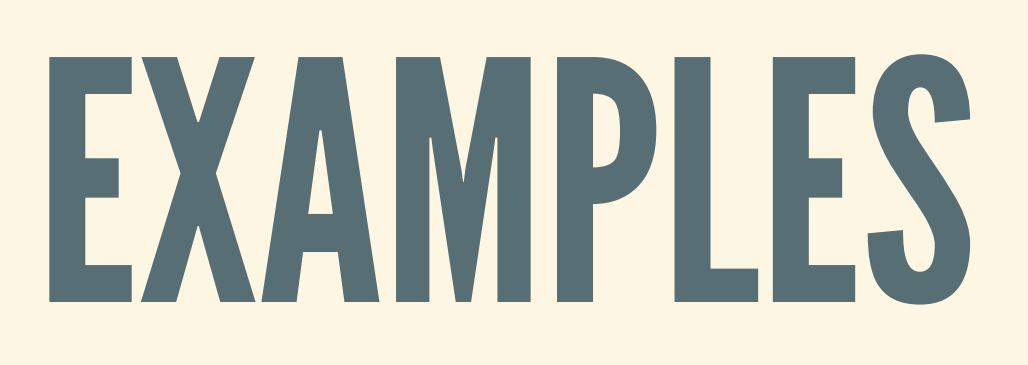

### OPERATIONALSEMANTICS • Just add one more rule to unfold definitions...

# A TINY GLIMPSE OF

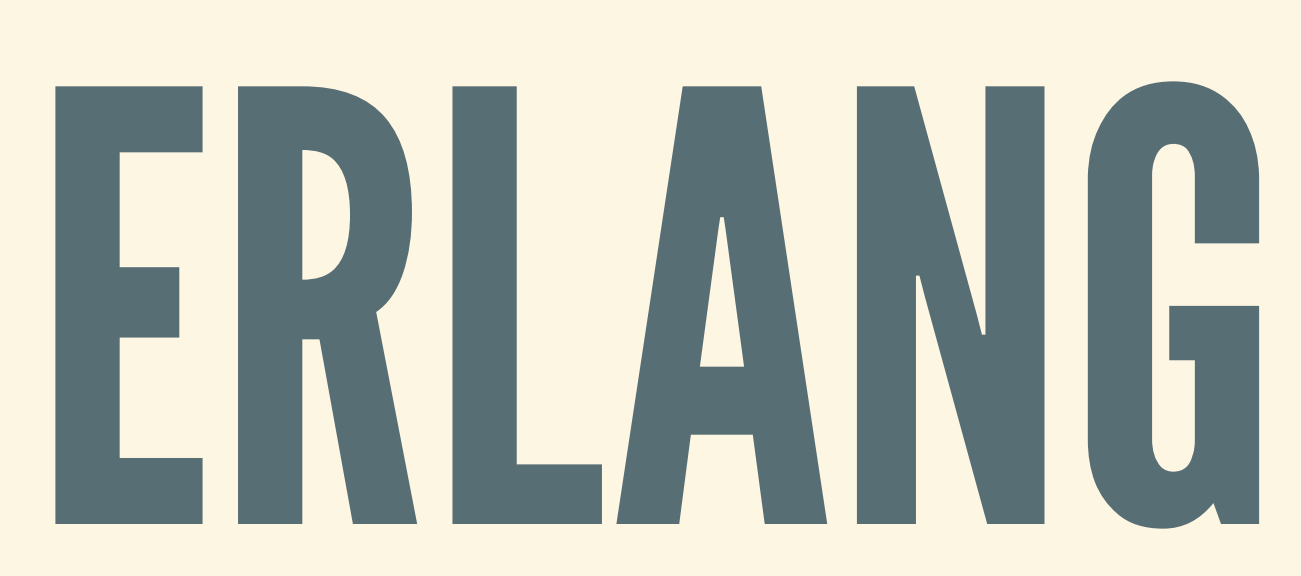

## JOEARMSTRONG • Invented Erlang while working for Ericsson • Hugely influential views on computing

- Passed away in 2019 :(
- 
- - Take a look at his [thesis](http://erlang.org/download/armstrong_thesis_2003.pdf)
	- Or check out some of his [talks](https://www.infoq.com/presentations/self-heal-scalable-system)

## PRINCIPLE 1:PROCESSES

- Take idea of process from OS **Not threads: no shared memory space!** 
	- **Separate program into several processes**
- Erlang: processes are cheap
	- **Example 20 The millions of processes**
	- So-called "green threads"
- Rust: heavier, OS threads (can't have so many) **Used to have green threads, taken out**

## PRINCIPLE2: ISOLATION

- Communicate only by message passing
- A fault in one process should be contained
- Share nothing concurrency **Also known as the Actor model**

## PRINCIPLE3: LETITCRASH

- $\blacksquare$  Don't make things worse
- 
- 
- 
- Will never be able to eliminate all faults • Instead: plan for faults to happen • If a process hits an error, just crash it • Let someone other process fix/restart

## THE ERLANGLANGUAGE

Designed for processes that live forever

- Designed for telecom applications **Soft real-time, highly reliable** 
	- - **Examental Can swap in code updates live**
- At the core: processes, messages, isolation

## BIG IMPACT

Runs Ericsson telecom switches  $\blacksquare$  Handles estimated 50% of all cell traffic **DETP libraries, Open Telecom Protocol** Runs Whatsapp and FB chat (previously) **Number 1 and 10 and 10 and 10 and 10 and 10 and 10 and 10 and 10 and 10 and 10 and 10 and 10 and 10 and 10 and 10 and 10 and 10 and 10 and 10 and 10 and 10 and 10 and 10 and 10 and 10 and 10 and 10 and 10 and 10 and 10 an** Many successful applications ■ CouchDB, Riak, Elixir, ...

### Just like in Rust: pass it a closure

## SPAWNING PROCESSES

 $my\_proc = fun() \rightarrow 2 + 2 end.$ p\_id = spawn(my\_proc).

Asynchronous channels: send never blocks • Send directly to process, not to specific channel

## SENDING MESSAGES

```
p_id ! hello.
self() ! there.
```
Do a case analysis on received message

- 
- 

## • Each process has one incoming queue, like a mailbox

## RECEIVING MESSAGES

```
dolphin() \rightarrowreceive
    do_a_flip ->
      io:format("How about no?~n");
    fish \rightarrowio:format("So long and thanks for all the fish!~n");
      \rightarrowio:format("Heh, we're smarter than you humans.~n")
  end.
```
### Universal Server: can turn into any another process

```
universal server() ->
  receive
    {become, New_proc} ->
      New proc()
  end.
```
• Lowercase match on string, uppercase variable

## [JOE'SFAVORITEPROGRAM](https://joearms.github.io/published/2013-11-21-My-favorite-erlang-program.html)

## FACTORIALSERVER Wait for message, respond with factorial

factorial server() -> **receive**  ${From, N} \rightarrow$ From ! factorial(N), factorial server() **end**.

factorial(0)  $\rightarrow$  1; factorial(N)  $\rightarrow$  N  $*$  factorial(N-1).

## BECOMING FACTORIAL

### Turn a universal server into a factorial server

/0 means zero arguments (Erlang dynamically typed)

 $main()$   $\rightarrow$ univ pid = spawn(fun universal server/0), univ pid ! {become, fun factorial server/0}, univ pid ! {self(), 50}, **receive** Response -> Response **end**.